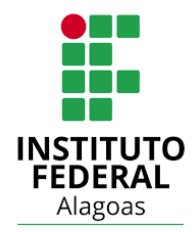

# **INSTITUTO FEDERAL DE ALAGOAS** *CAMPUS* **PALMEIRA DOS ÍNDIOS BIBLIOTECA PROF. AMARO NASCIMENTO MENDES**

**GICELLE DE SOUZA SILVA**

**TEMPLATE: MODELO DE APRESENTAÇÃO DE TRABALHO DE CONCLUSÃO DE CURSO: CONFORME ABNT NBR 14724: 2011 (EM CONJUNTO DAS NBR'S 6023: 2018 – 6024: 2012 – 6027: 2012 – 6028: 2003 –10520: 2002) COM MODELO DE AUTORIA DUPLA**

**PALMEIRA DOS ÍNDIOS, AL**

# **ELEMENTOS PRÉ-TEXTUAIS (MODELOS)**

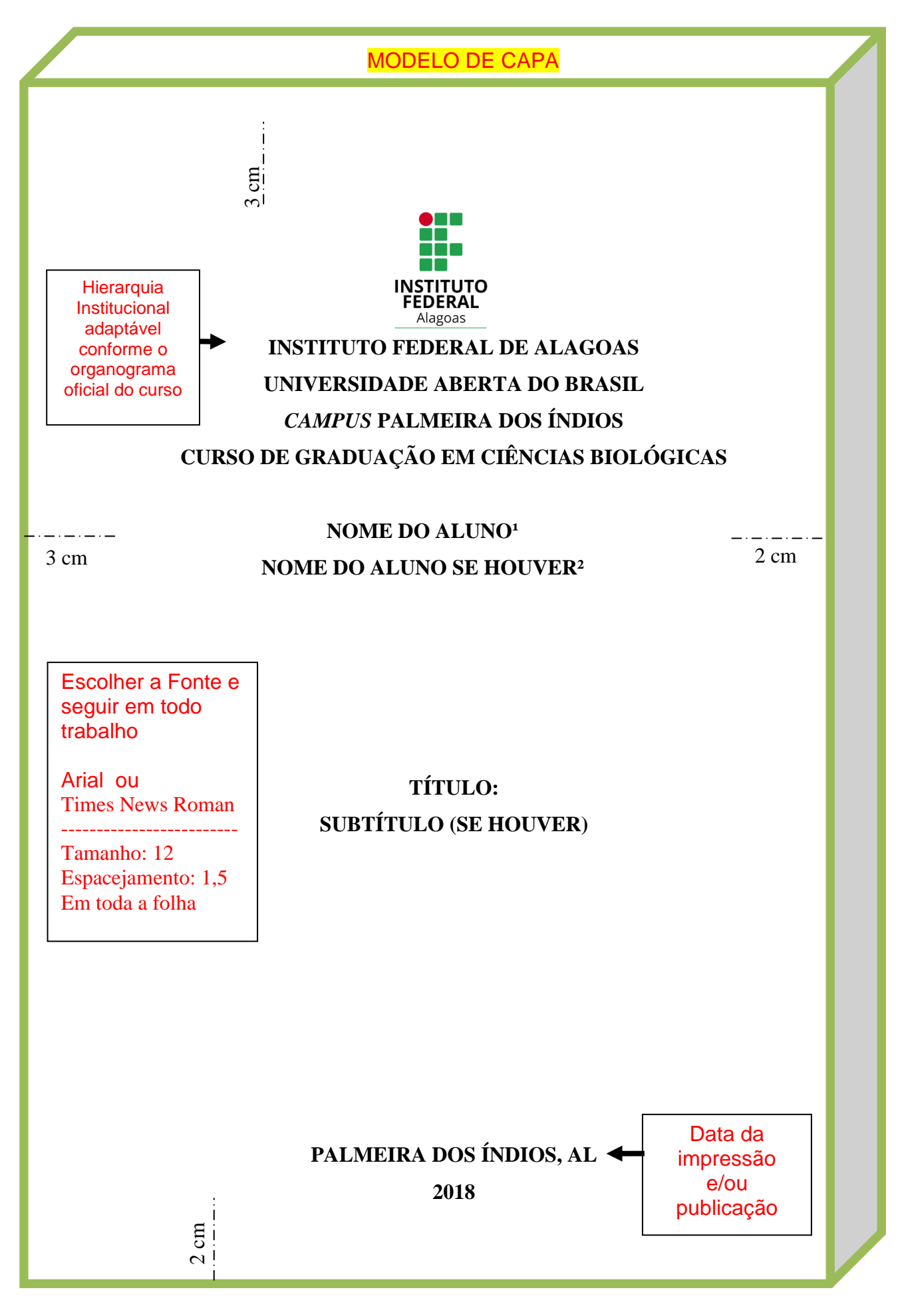

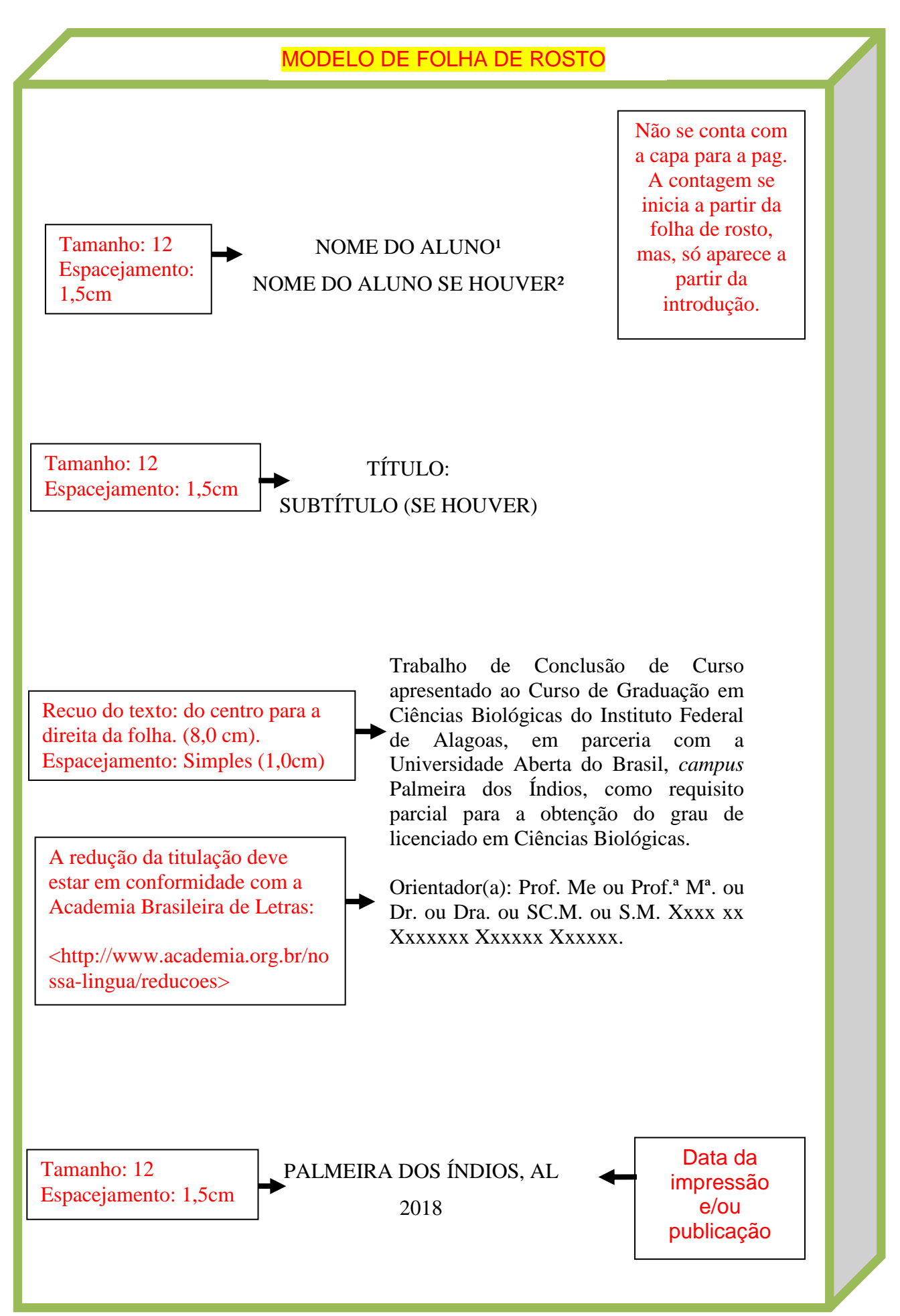

## MODELO DE FICHA CATALOGRÁFICA

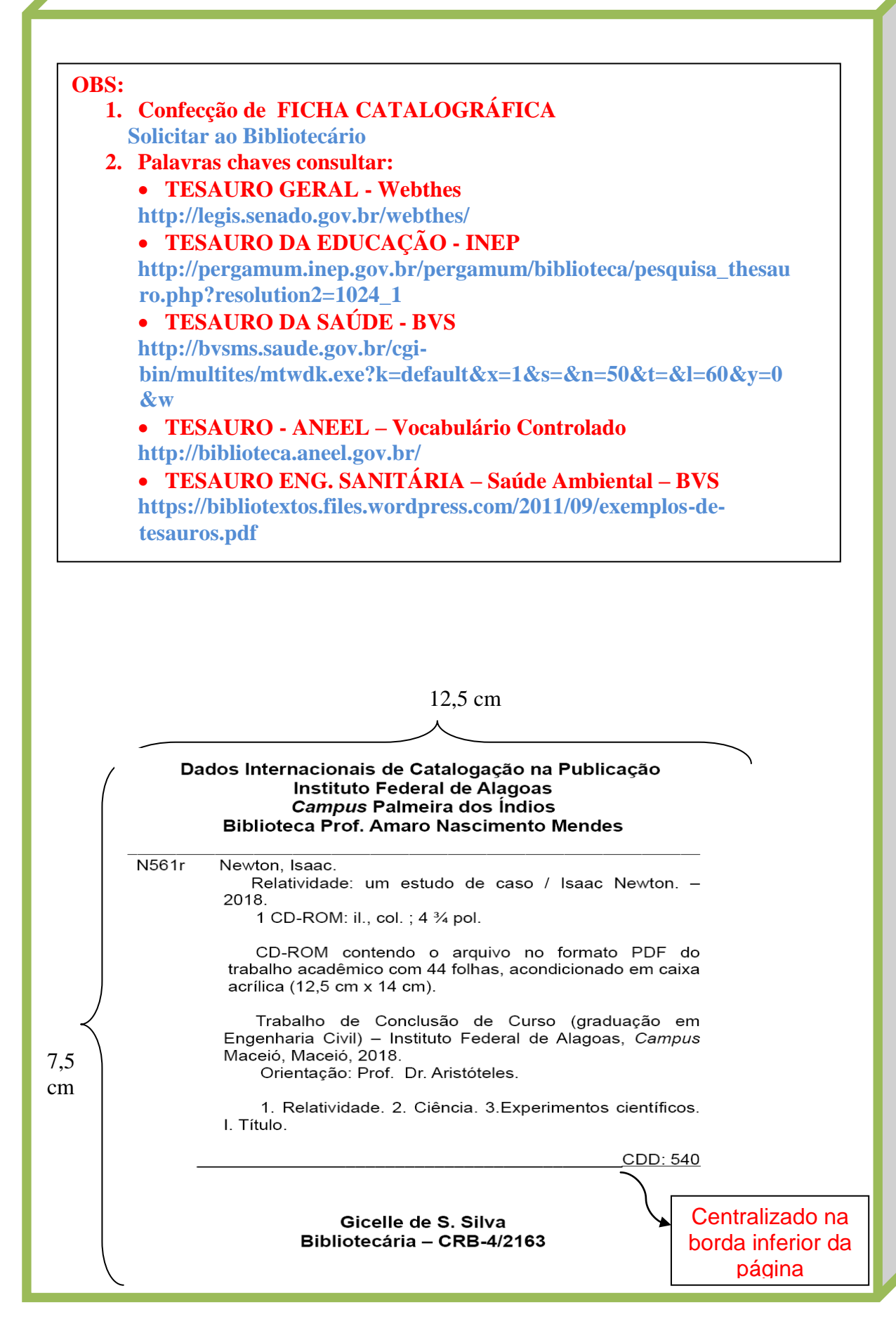

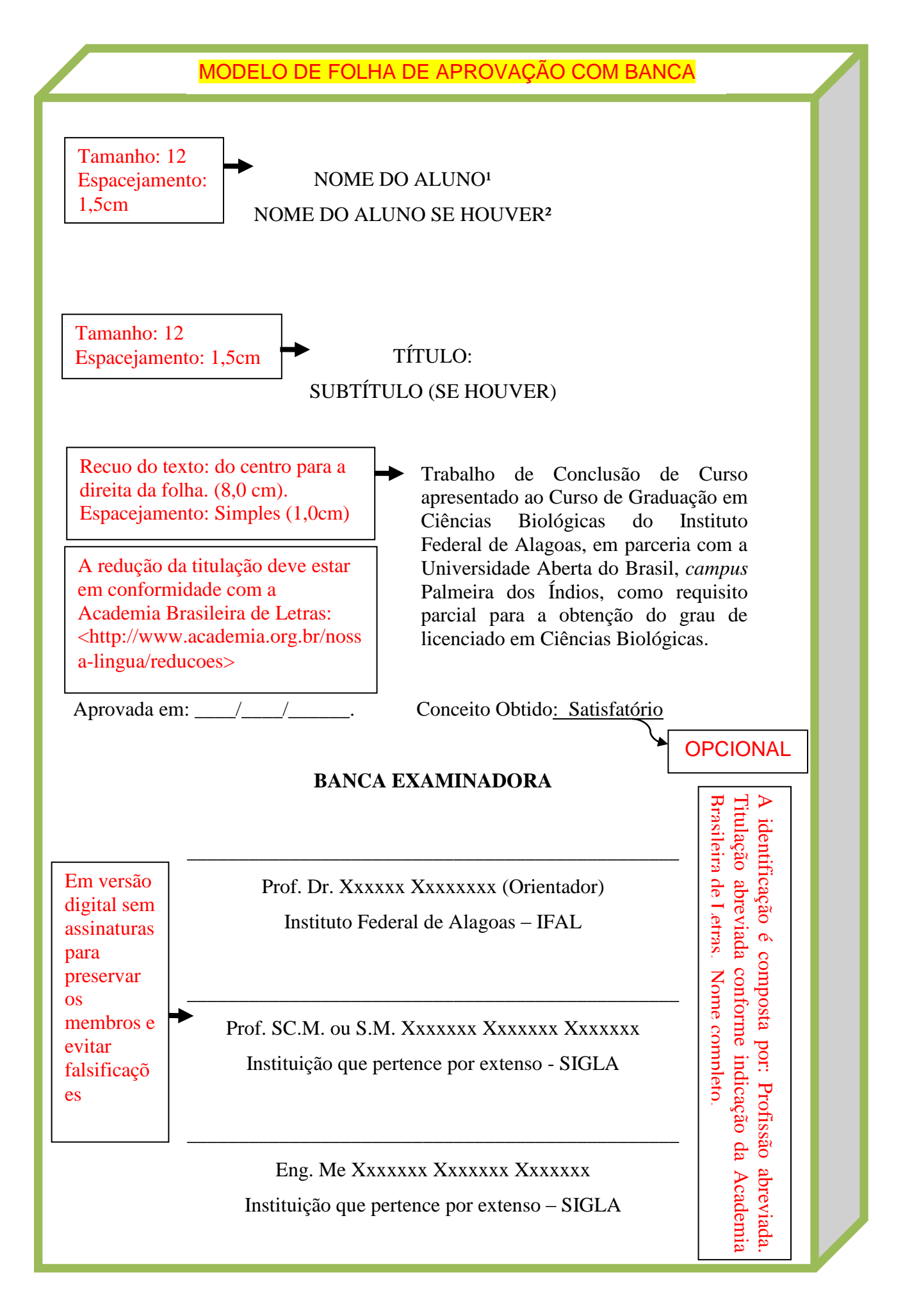

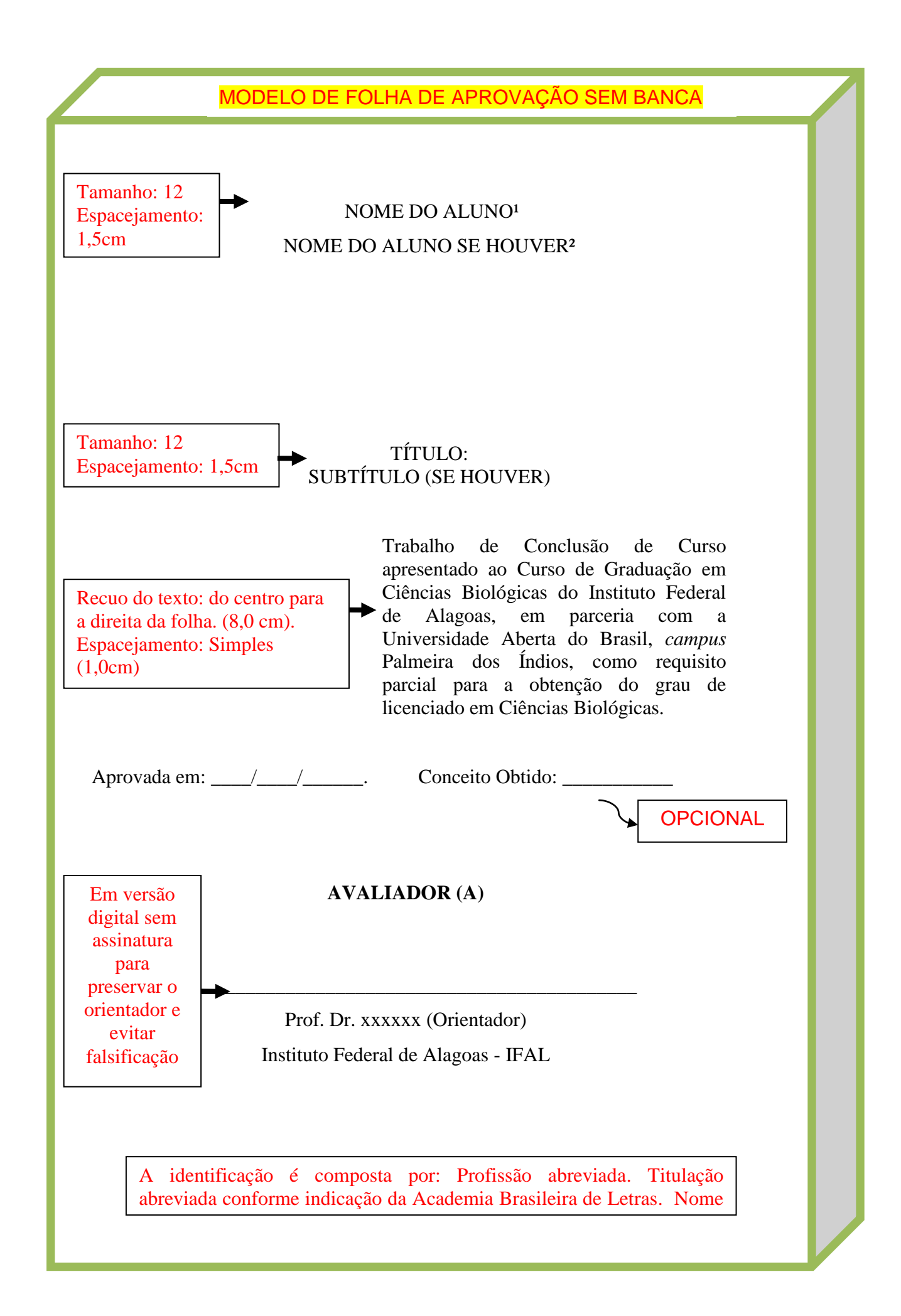

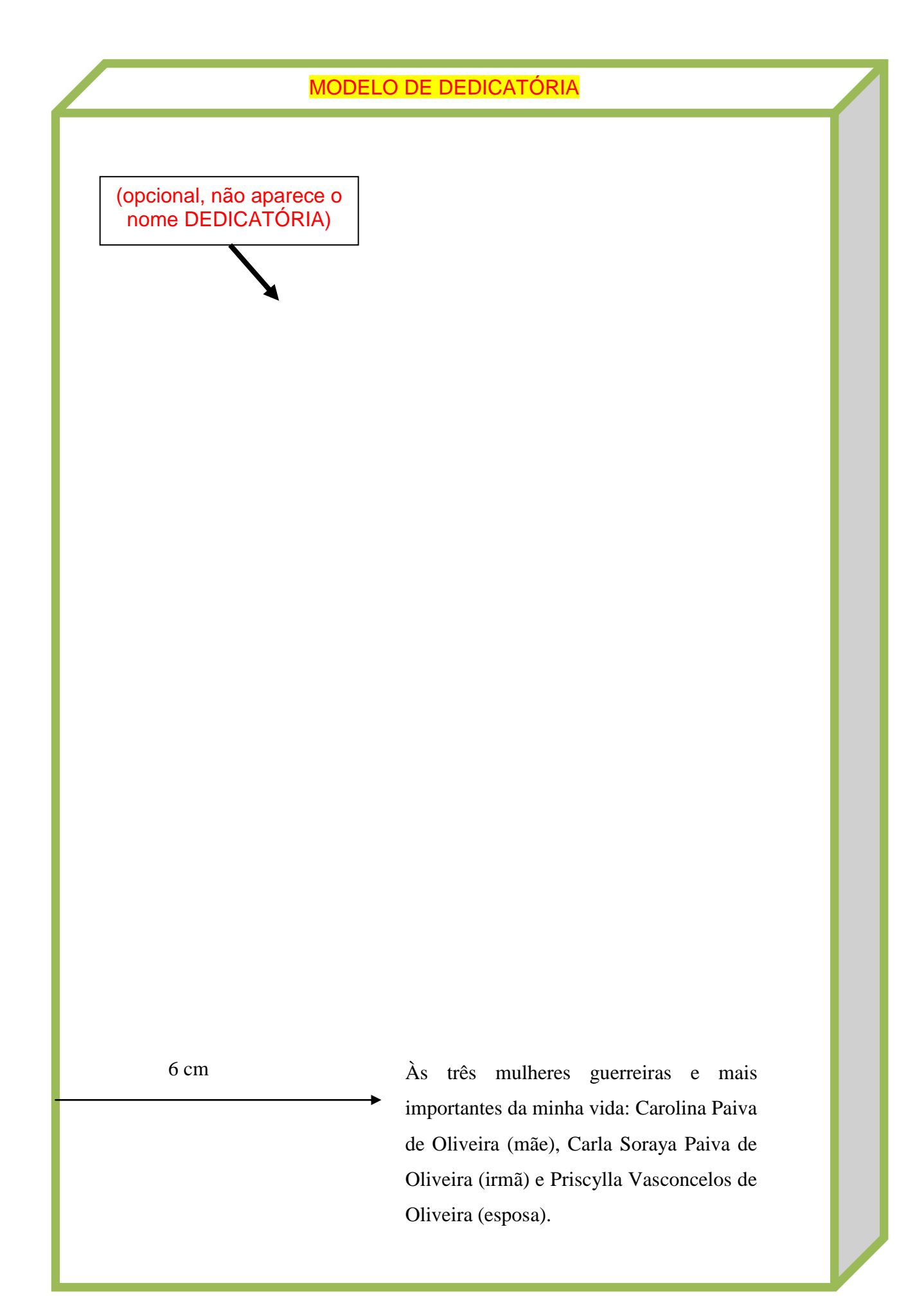

#### MODELO DE AGRADECIMENTO

Espaçamento entre a seção primária e o texto, UM espaço de 1,5 **(opcional)**

#### **AGRADECIMENTOS**

A Deus, por ter me amparado em todos os momentos da minha vida, me ajudando, orientando e incentivando a seguir. A ele meus eternos agradecimentos!

Ao meu querido irmão e pai Regivaldo, que tanto contribuiu com a minha formação, se fazendo presente em todos os momentos e vibrando pelo meu sucesso. Obrigada por tudo meu irmão, amo você!

Aos meus pais (Alfredo e Zilda) e aos meus irmãos (Rosilene e Célio), que tantas vezes me apoiaram para seguir em frente. Amo vocês!

Aos meus sobrinhos Eric, Beatriz, Samuel, Isaac e Eline que de forma singela e simples contribuíram com a minha formação. Adoro vocês!

As minhas cunhadas Jônica e Fátima, que sempre torceram pela realização deste sonho. Muito obrigada!

Ao meu orientador, professor Ms. Edyr Marcelo Costa Hermeto, pela paciência, atenção e dedicação oferecidas durante a construção deste trabalho. Muito obrigada, pelo amparo em todos os momentos!

As minhas grandes amigas Cléia e Jucilene e a todas as pessoas que contribuíram para a concretização desta vitória. Muito obrigada!

Fonte, tamanho: 12 Espacejamento: 1,5cm

# MODELO DE EPÍGRAFE

Fonte, tamanho: 12 Espacejamento: 1,5cm

(opcional, não aparece o nome epígrafe)

> Colo que acolhe, Braço que envolve, Palavra que conforta, Silêncio que respeita, Alegria que contagia, Lágrima que corre, Olhar que acaricia, Desejo que sacia, Amor que promove. Enquanto durar

Muitas vezes basta ser:

Cora Coralina

6 cm

#### MODELO DE RESUMO EM LÍNGUA VERNÁCULA

Espaçamento entre o título da seção primária e o texto UM espaço de 1,5.

#### **RESUMO**

Discorre sobre a evolução dos suportes de informação e sua acessibilidade pelos deficientes visuais. Analisa o processo evolutivo dos suportes mediadores que possibilitam o acesso à informação pelos deficientes visuais. Demonstra através de revisão de literatura como os novos suportes informacionais possibilitam e potencializam o acesso à informação pelos deficientes visuais. Utiliza o grupo focal em amostra constituída de deficientes usuários do Centro de Apoio Pedagógico (CAP) como método para analisar a condição do deficiente visual (como se sente) e a sua relação com as tecnologias assistivas. Conclui que as tecnologias vêm abrindo novos caminhos e que o deficiente vem se adaptando muito bem a esses novos rumos.

**Palavras-chave:** Suportes de informação. Deficientes visuais. Acessibilidade. (150 a 500 palavras).

> Fonte, tamanho: 12 Espacejamento: 1,5cm

**Palavras-chave:** De três a cinco palavras, separadas por ponto, sendo cada uma iniciada por letra maiúscula.

Consulte sempre um Tesauro para a certeza de escolher os descritores de assunto corretamente, utilize os links indicados na página da ficha catalográfica.

#### MODELO DE RESUMO EM LÍNGUA ESTRANGEIRA

Espaçamento entre o título da seção primária e o texto UM espaço de 1,5.

#### **ABSTRACT**

Discusses the evolution of information support and accessibility for the visually impaired. Examines the evolutionary process of the supports mediators that enable access to information by the blind. Demonstrates through literature review how new media informational enable and enhance access to information by the blind. Use the focus group in a sample consisting of disabled users of the Center for Educational Support (CAP) as a method for analyzing the condition of the visually impaired (how you feel) and its relationship with assistive technologies. Concludes that technologies have opened new paths and the poor has been adapting very well to these new directions.

**Keywords:** Media information. Visually impaired. Accessibility.

Fonte, tamanho: 12 Espacejamento: 1,5cm

Línguas recomendadas: Tradução para Inglês – ABSTRACT Tradução para Espanhol – RESUMEN Tradução para o Francês - ABSTRAIT

Espaçamento entre o título da seção primária e o texto UM espaço de 1,5.

# **LISTA DE FIGURAS**

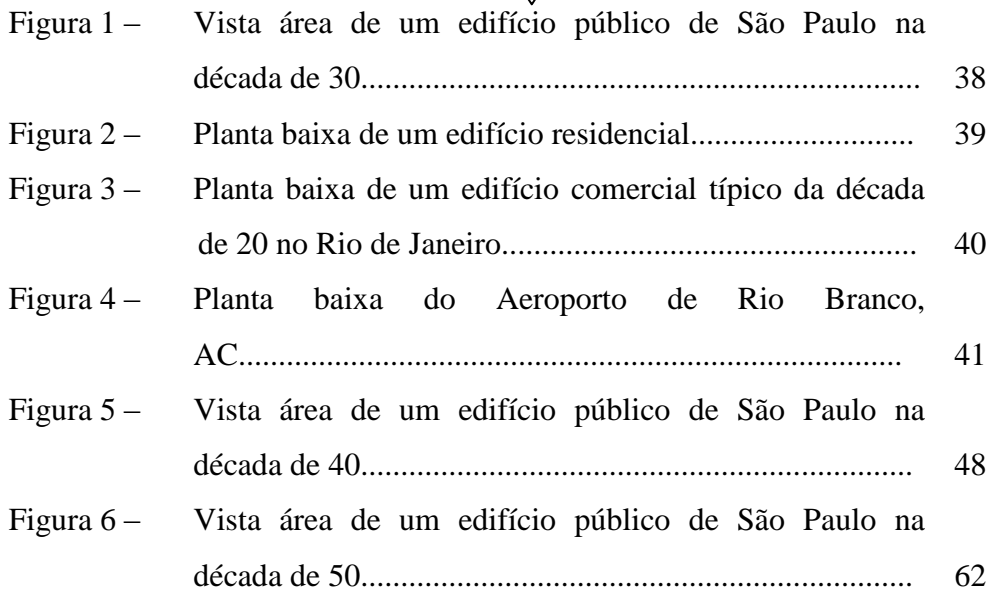

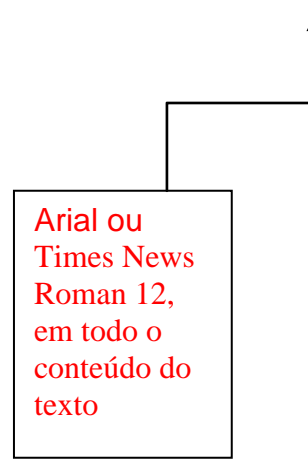

## ELEMENTO OPCIONAL

Elaborada de acordo com a ordem apresentada no texto.

Espaçamento entre o título da seção primária e o texto UM espaço de 1,5.

# **LISTA DE GRÁFICOS**

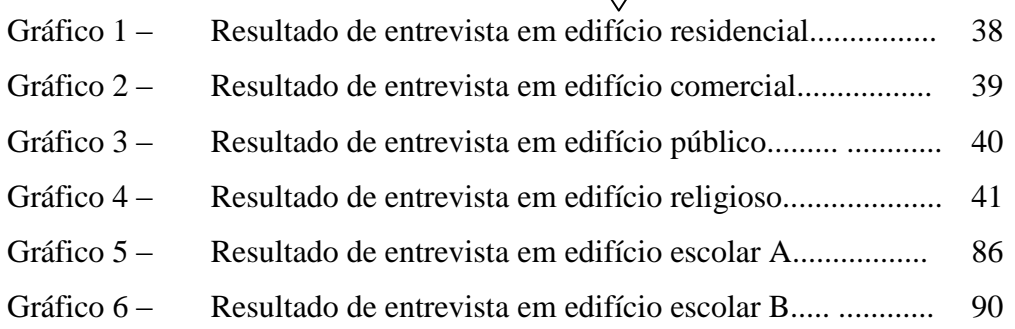

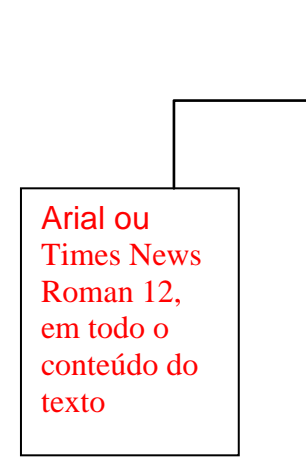

### ELEMENTO OPCIONAL

Elaborada de acordo com a ordem apresentada no texto.

Espaçamento entre o título da seção primária e o texto UM espaço de 1,5.

# **LISTA DE QUADROS**

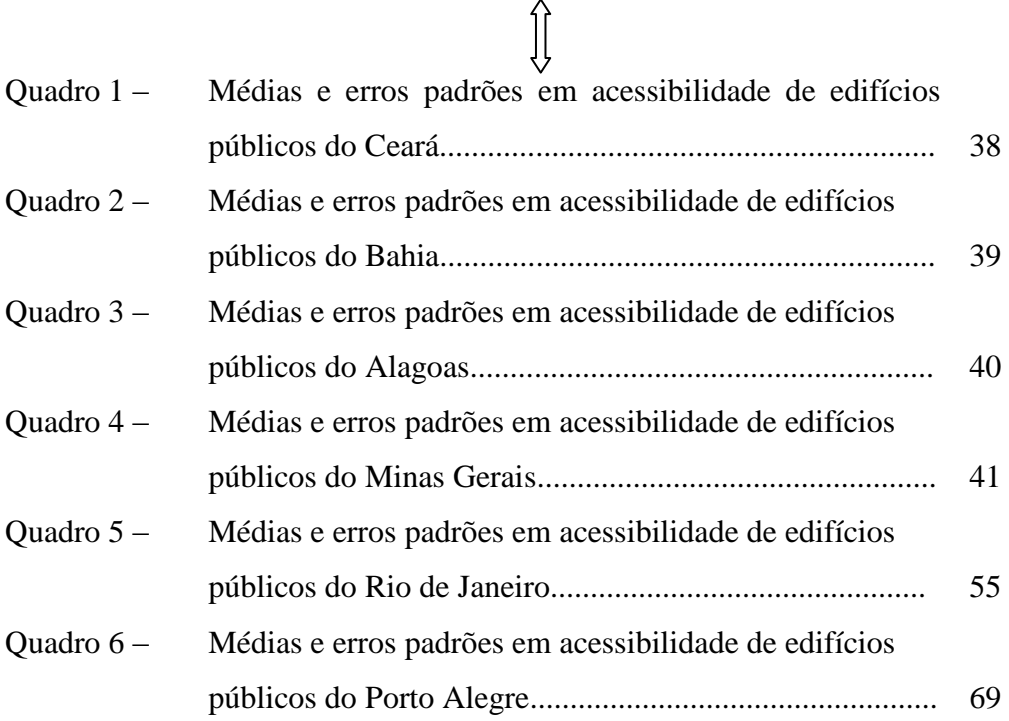

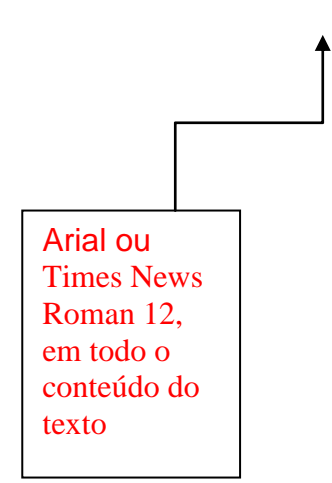

#### ELEMENTO OPCIONAL

Elaborada de acordo com a ordem apresentada no texto.

Espaçamento entre o título da seção primária e o texto UM espaço de 1,5.

# **LISTA DE TABELAS**

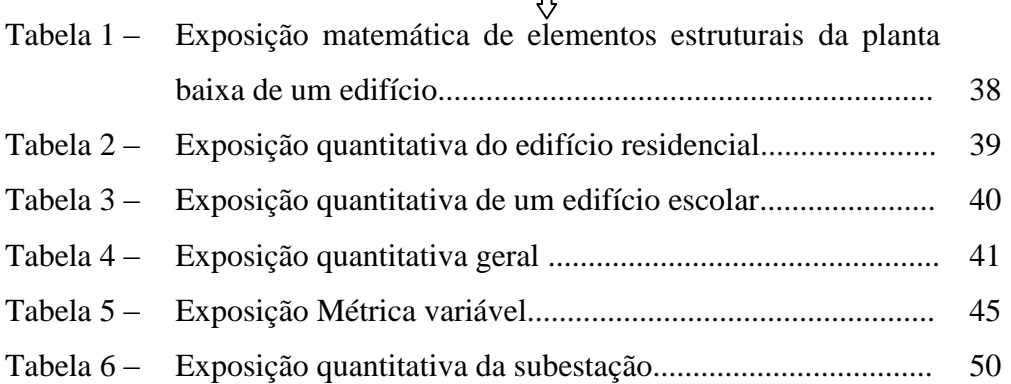

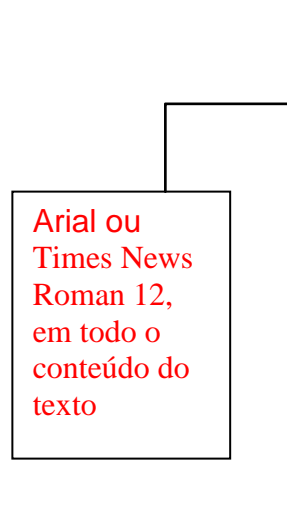

# **LISTA DE TABELAS E QUADROS**

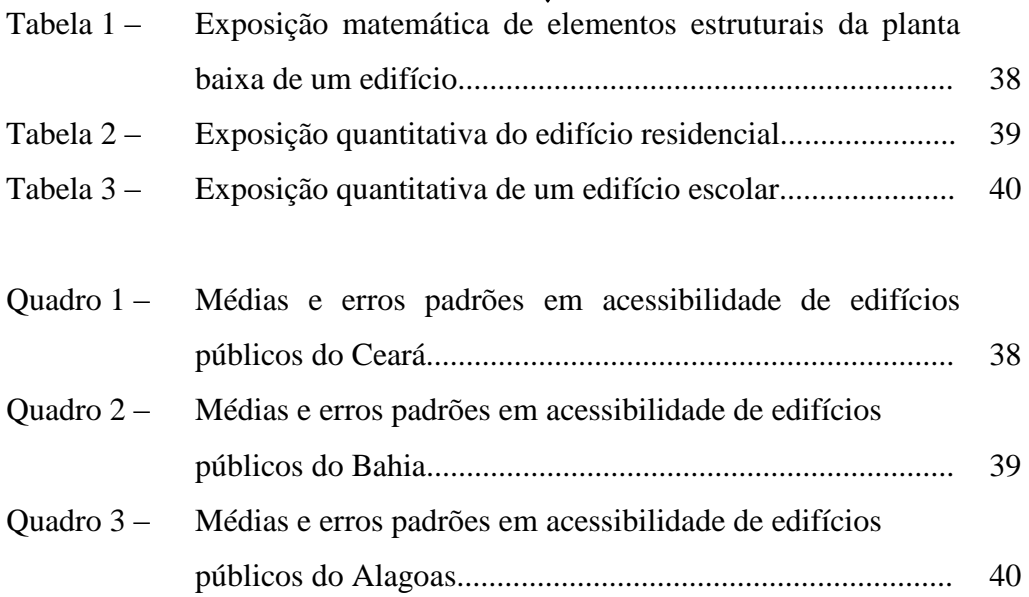

ELEMENTO OPCIONAL

Caso exista poucos itens em duas categorias distintas você pode unir em uma só listagem

Espaçamento entre o título da seção primária e o texto UM espaço de 1,5.

# **LISTA DE SIGLAS E ABREVIATURAS**  $\int$

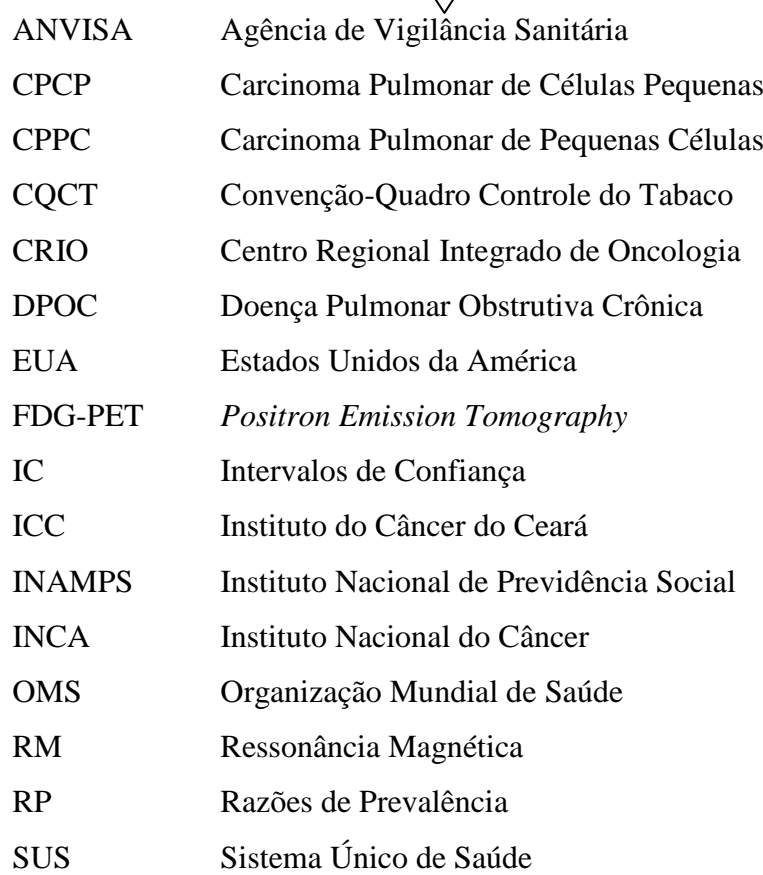

ELEMENTO OPCIONAL

# MODELO DE SUMÁRIO

Espaçamento entre o título da seção primária e o texto - UM espaço de 1,5.

# **SUMÁRIO**

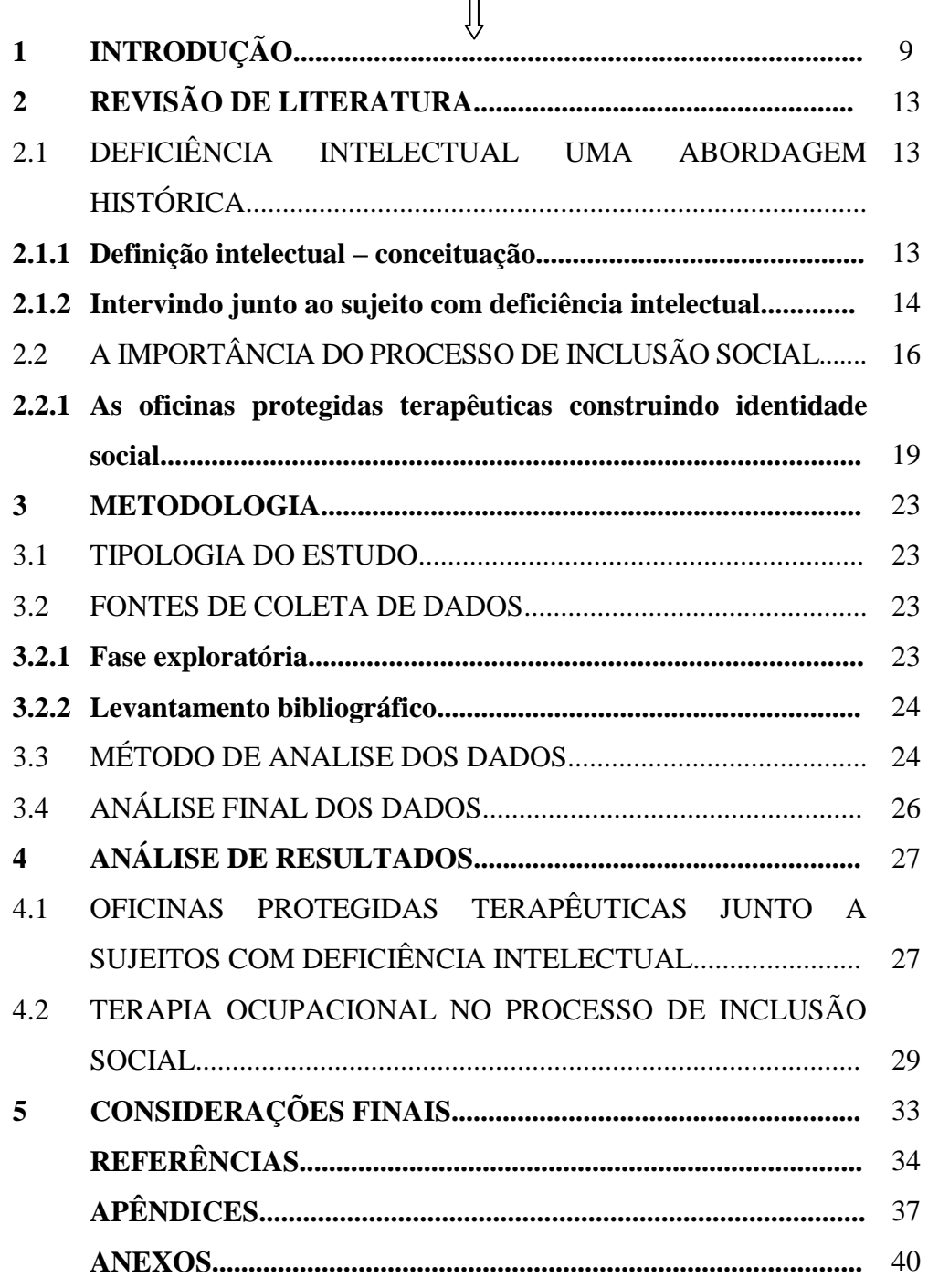

Outro exemplo:

## **SUMÁRIO**

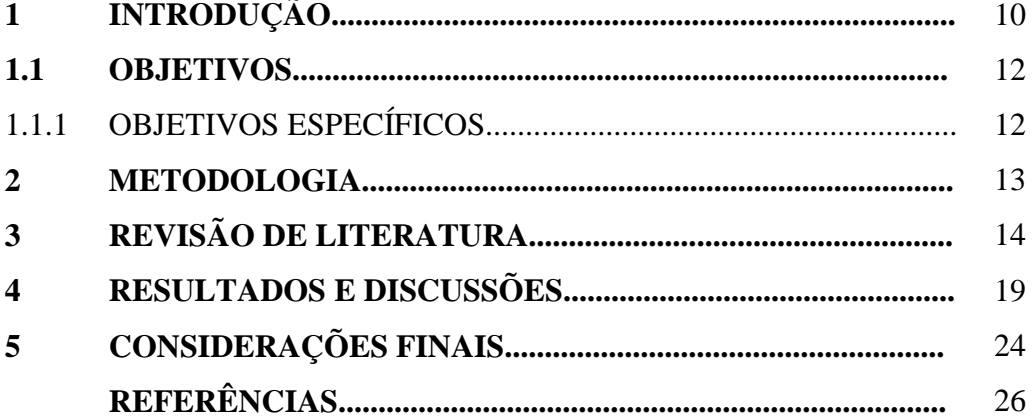

#### **1 SEÇÕES PRIMÁRIAS (CX. ALTA NEGRITADA)**

1.1 SEÇÕES SECUNDÁRIAS (CX. ALTA SEM NEGRITO)

- **1.1.1 Seções terciárias (cx. alta e baixa com negrito)**
- 1.1.1.1 Seções quaternárias (cx. alta e baixa sem negrito)

*1.1.1.1.1 Seções quinarias (cx. alta e baixa com itálico)*

**Nos elementos pré-textuais a numeração se inicia a partir da folha de rosto, a capa é o número zero, contudo, a numeração não aparece, ela aparecerá a partir da introdução. É importante ressaltar que deve ser contada com o verso da folha de rosto, pois neste será impressa a ficha catalográfica. A "Configuração" dos títulos das seções deve ser igualmente transcrita no sumario e texto, respectivamente, respeitando as letras maiúsculas e minúsculas, com negrito ou sem negrito nas seções conforme modelo acima.**

# **ELEMENTOS TEXTUAIS (MODELOS)**

Parágrafo 2,0 cm da margem esquerda para a direita

1 INTRODUCÃO

Espaçamento entre a seção primária e o texto, UM espaço 1,5. 

> Arial 12 ou Times News Roman 12, em todo o conteúdo do texto.

Configuração opcional:

Para configurar automaticamente os espaçamentos entre linhas 1,5 e entre parágrafos, usar 12 pt antes e 6 pt depois, no menu - parágrafo - espaçamento, para isso, é preciso selecionar o que se deve formatar, no caso, os parágrafos.

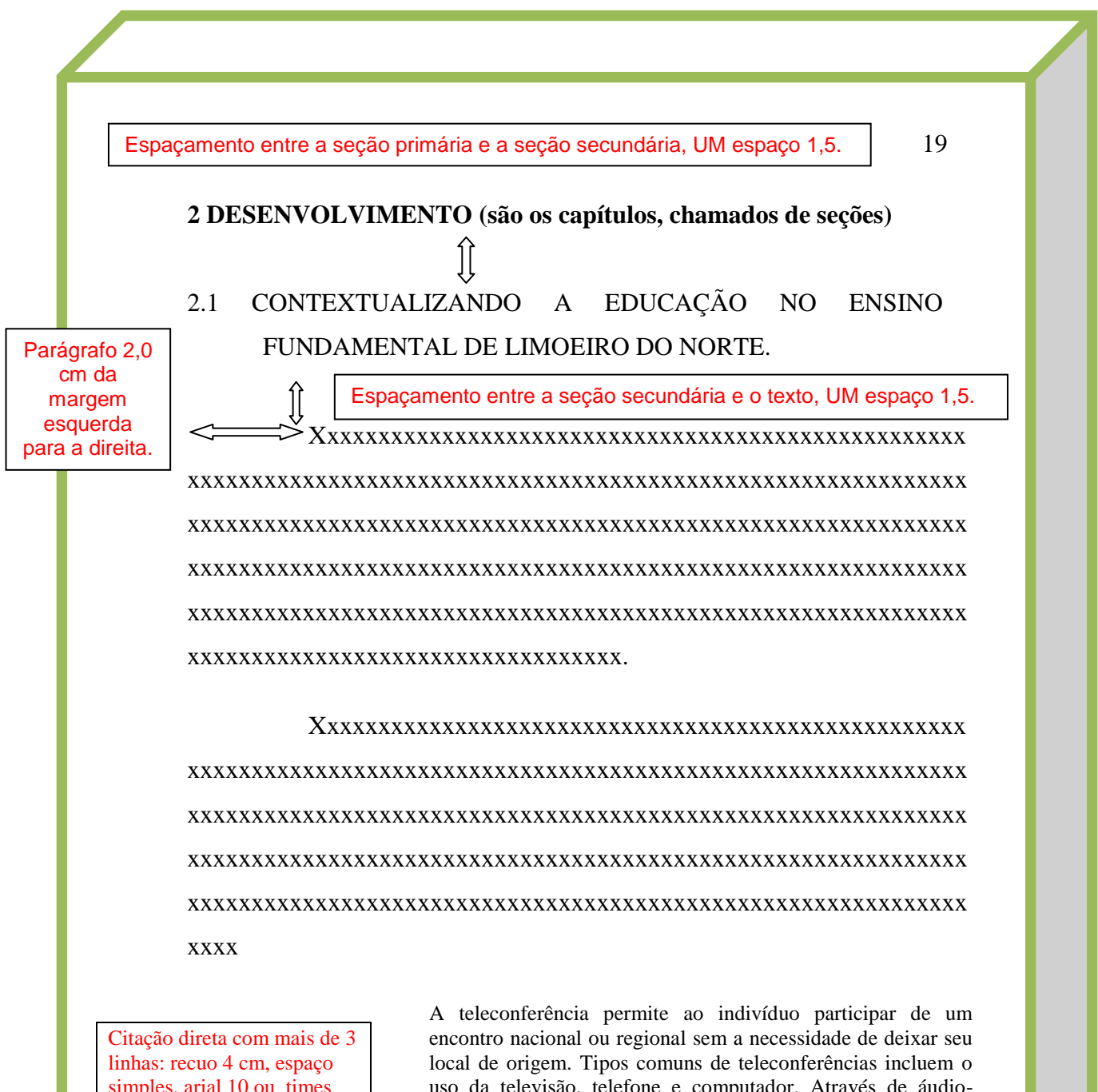

simples, arial 10 ou times new roman 10.

uso da televisão, telefone e computador. Através de áudioconferência, utilizando a companhia local de telefone, um sinal de áudio pode ser emitido em um salão de qualquer dimensão (NICHOLS, 1993, p. 181).

xxxxxxxxxxxxxxxxxxxxxxxxxxxx. "[...] para que tenha lugar a produção de degenerados, quer physicos quer moraes, misérias, verdadeiras ameaças à sociedade." (SOUTO, 1916, p. 46).

Citação direta até 3 linhas inserida no texto usa-se aspas " " duplas e espaço 1,5, arial 12 ou times new roman 12.

Citação indireta inserida no texto sem aspas e espaço 1,5, arial 12 ou times new roman 12. A indicação da página é opcional.

As citações são referências extraídas de textos durante a pesquisa documental e bibliográfica, consistindo em importantes fontes para a fundamentação das idéias desenvolvidas pelo autor no decorrer de seu raciocínio (SEVERINO, 1984).<sup>1</sup>

Para melhor compreensão sobre alíneas e subalíneas veja o modelo a seguir, segundo a Associação Brasileira de Normas Técnicas (2012a):

a) os diversos assuntos que não possuam título próprio, dentro de uma mesma seção, devem ser subdivididos em alíneas;

b) devem ser precedidas de dois pontos, assim como também suas subalíneas:

- devem ser separadas entre si com ponto e vírgula;

 - exceto a última alínea e subalíneas que termina em ponto final;

 - a segunda e as seguintes linhas do texto da alínea começam sob a primeira letra do texto da própria alínea.

c) iniciadas com letras minúsculas e hierarquizadas alfabeticamente, finalizadas com ponto final, conforme a NBR 6024 de numeração progressiva das seções;

<u>.</u>

Subalíneas

Alíneas

20

<sup>1</sup> Trabalho desenvolvido para facilitar o ensino-aprendizagem na elaboração do Trabalho de Conclusão de Curso dentro do âmbito acadêmico do IFAL.

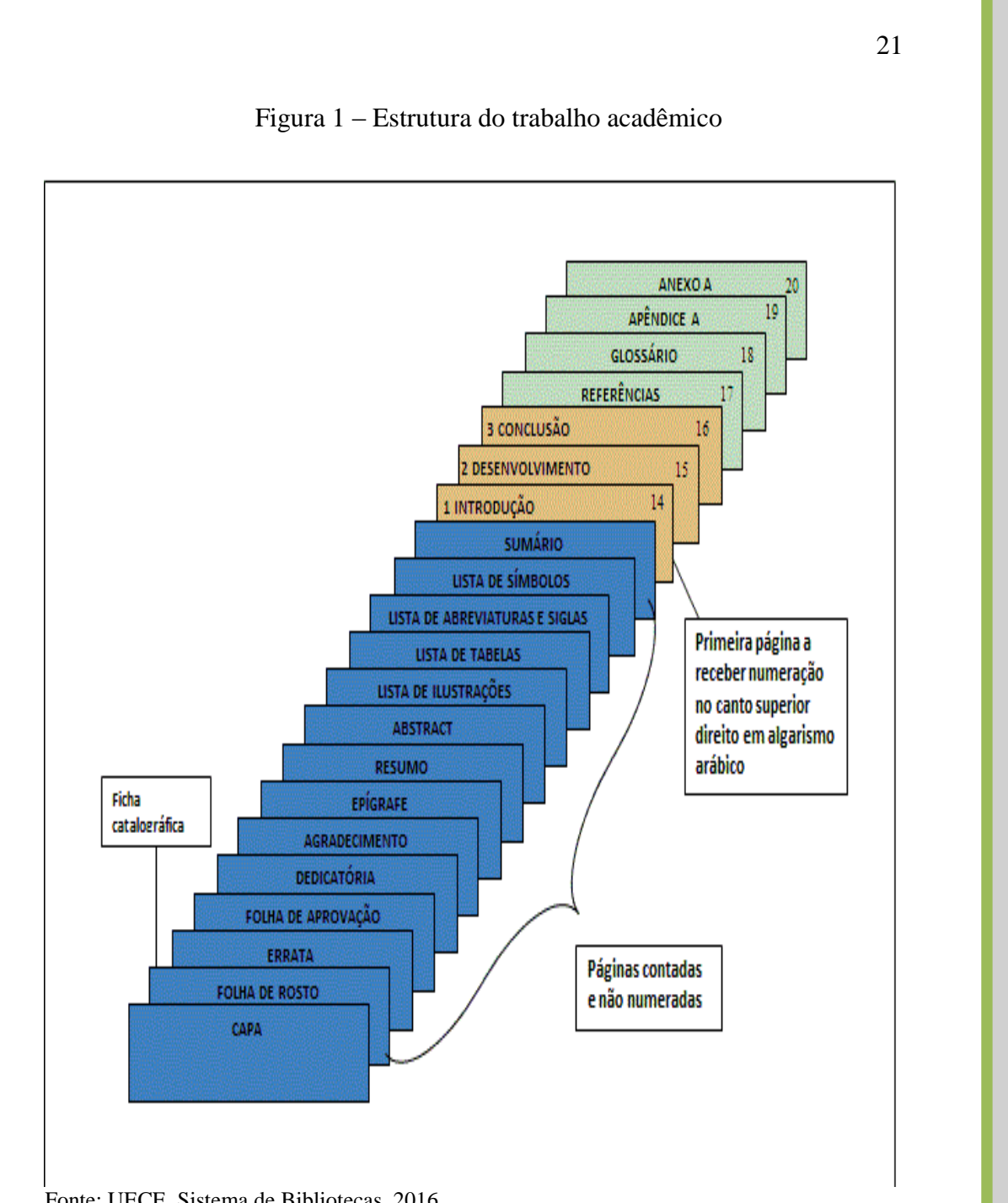

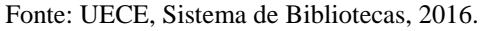

Nota: Consultar a Norma Tabular do IBGE para Tabelas e seguir o mesmo padrão para ilustrações e quadros no que se refere a título, fonte e nota.

Título tamanho 12 Fonte (obrigatório) e Nota (opcional): menor que o texto, tamanho 10 ou 11

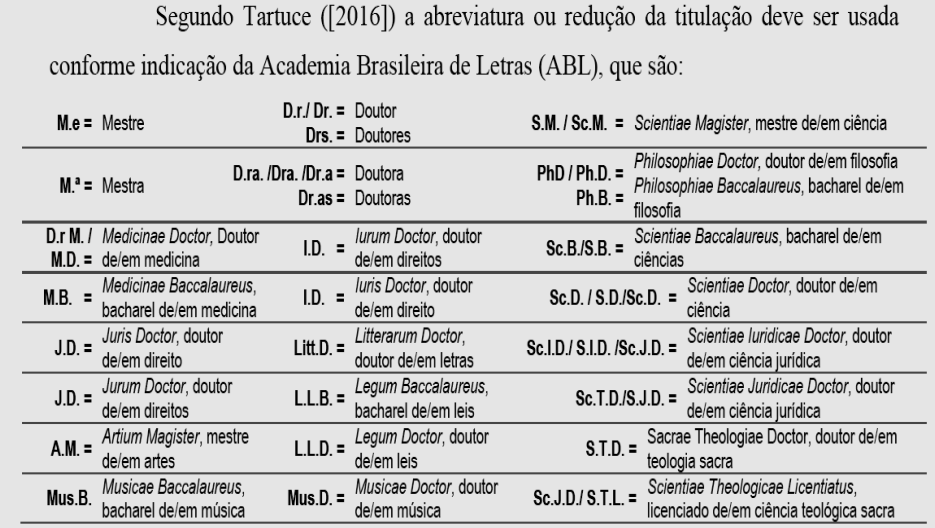

Figura 2 – Quadro de reduções conforme a Academia Brasileira de Letras

Fonte: UECE, 2017.

O trabalho deve ser estruturado em seções/itens, que, por sua vez, se subdividem em subitens, subseções etc., de acordo com a necessidade de desdobramento do assunto e com a lógica da exposição.

OBSERVAÇÃO: A palavra "Desenvolvimento" não deve aparecer no trabalho, mas apenas os títulos das seções/itens/subseções/subitens que compõem o desenvolvimento.

26

#### 3 CONCLUSÃO OU CONSIDERAÇÕES FINAIS

Parágraf o 2,0 cm da margem esquerd a para a direita

XXXXXXXXXXXXXXXXXXXXXXXXXXXXXXXXX.

XXXX.

XXXXXXXXXXXXXXXXXXXXXXXXXXXXXXXXXX.

XXXX.

# ELEMENTOS PÓS-**TEXTUAIS** (MODELOS)

#### **REFERÊNCIAS**

ASSOCIAÇÃO BRASILEIRA DE NORMAS TÉCNICAS. **NBR 6023**: informação e documentação: referências: elaboração. Rio de Janeiro, 2018. 24 p.

ASSOCIAÇÃO BRASILEIRA DE NORMAS TÉCNICAS. **NBR 6024**: informação e documentação: numeração progressiva das seções de um documento: apresentação. Rio de Janeiro, 2012. 3 p.

ASSOCIAÇÃO BRASILEIRA DE NORMAS TÉCNICAS. **NBR 6024:**  informação e documentação: numeração progressiva das seções de um documento. Rio de Janeiro, 2012a. 8 p.

ASSOCIAÇÃO BRASILEIRA DE NORMAS TÉCNICAS. **NBR 6027**: informação e documentação: sumário: apresentação. Rio de Janeiro, 2012b. 2 p.

ASSOCIAÇÃO BRASILEIRA DE NORMAS TÉCNICAS. **NBR 6028**: informação e documentação: resumo: apresentação. Rio de Janeiro, 2003. 2 p.

ASSOCIAÇÃO BRASILEIRA DE NORMAS TÉCNICAS. **NBR 10520**: informação e documentação: citações em documentos: apresentação. Rio de Janeiro, 2002. 7 p.

ASSOCIAÇÃO BRASILEIRA DE NORMAS TÉCNICAS. **NBR 14724**: informação e documentação: trabalhos acadêmicos: apresentação. Rio de Janeiro, 2011. 15 p.

A relação de obras citadas no texto devem denominar-se **referências**, onde os elementos de identificação devem ser retirados, quando possível, da folha de rosto ou outras fontes equivalentes. As referências bibliográficas constituem-se em elementos essenciais (os que são indispensáveis à identificação das publicações), e complementares (os que permitem melhor caracterização das publicações referenciadas em bibliografias, resumos ou recensões, sendo estes considerados opcionais). As obras consultadas, porém não citadas no texto, constituem-se em uma relação denominada **bibliografia consultada** (se estas estiverem em final de capítulo ou final de documento), sempre em ordem alfabética de autor ou entrada.

Ex: REFERÊNCIAS

BIBLIOGRAFIA CONSULTADA<sup>1</sup>

**APÊNDICES**

**É o material elaborado pelo próprio autor cuja função é oferecer mais informação sobre o tema em estudo. Deve ser feita com letras do alfabeto, e conforme aparecerem no texto. Ex: APÊNDICE A, APÊNDICE B etc.**

**Obs.: inserir uma folha com nome - APÊNDICE(S) centralizado.**

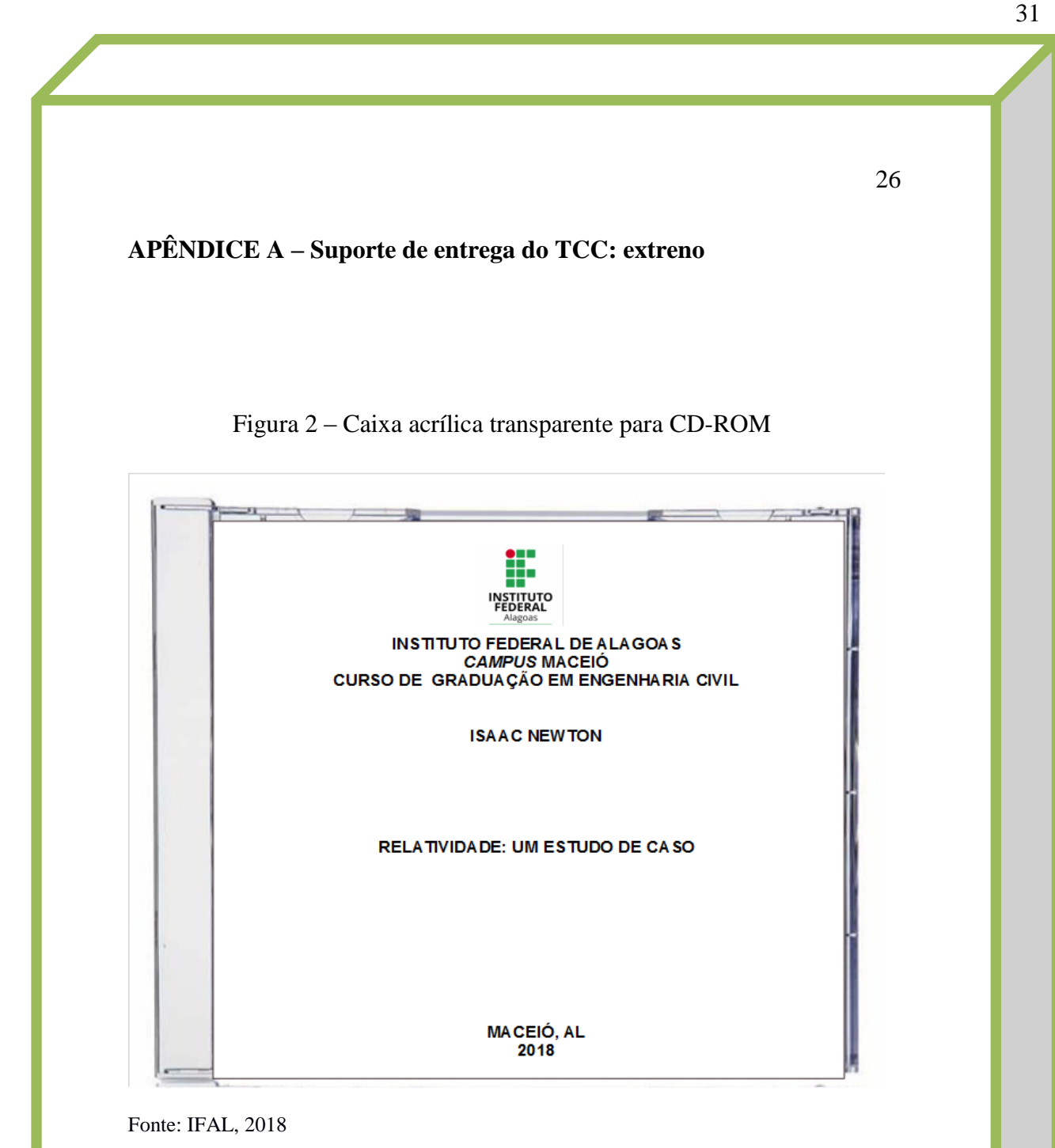

Nota: Encarte impresso com papel cartão.

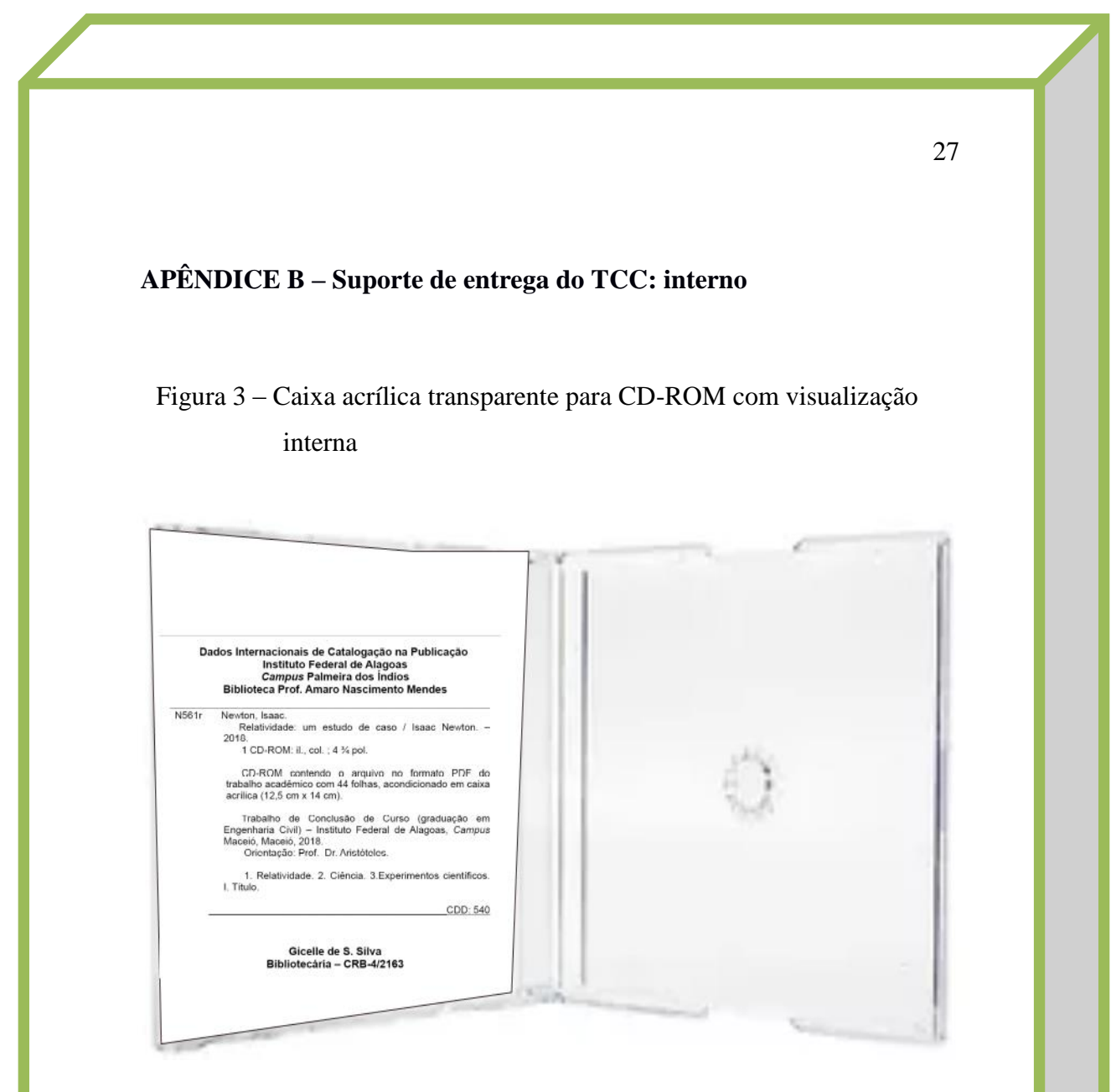

#### Fonte: IFAL, 2018

Nota: Encarte impresso com papel cartão. Verso contendo a ficha catalográfica do trabalho confeccionada pelo Bibliotecário da unidade.

#### **ANEXOS**

**São materiais já prontos originados de outras fontes, que complementem o tema em estudo. Deve ser feita com letras do alfabeto, e conforme aparecerem no texto. Ex: ANEXO A, ANEXO B etc.**

**Obs.: inserir uma folha com nome - ANEXO(S) - centralizado no meio da folha.**

#### **ANEXO A – Catálogo de normas ABNT em vigor para trabalhos acadêmicos e/ou técnico-cientifico**

#### Quadro 1 - Comitê 014: Informação e Documentação

(continua)

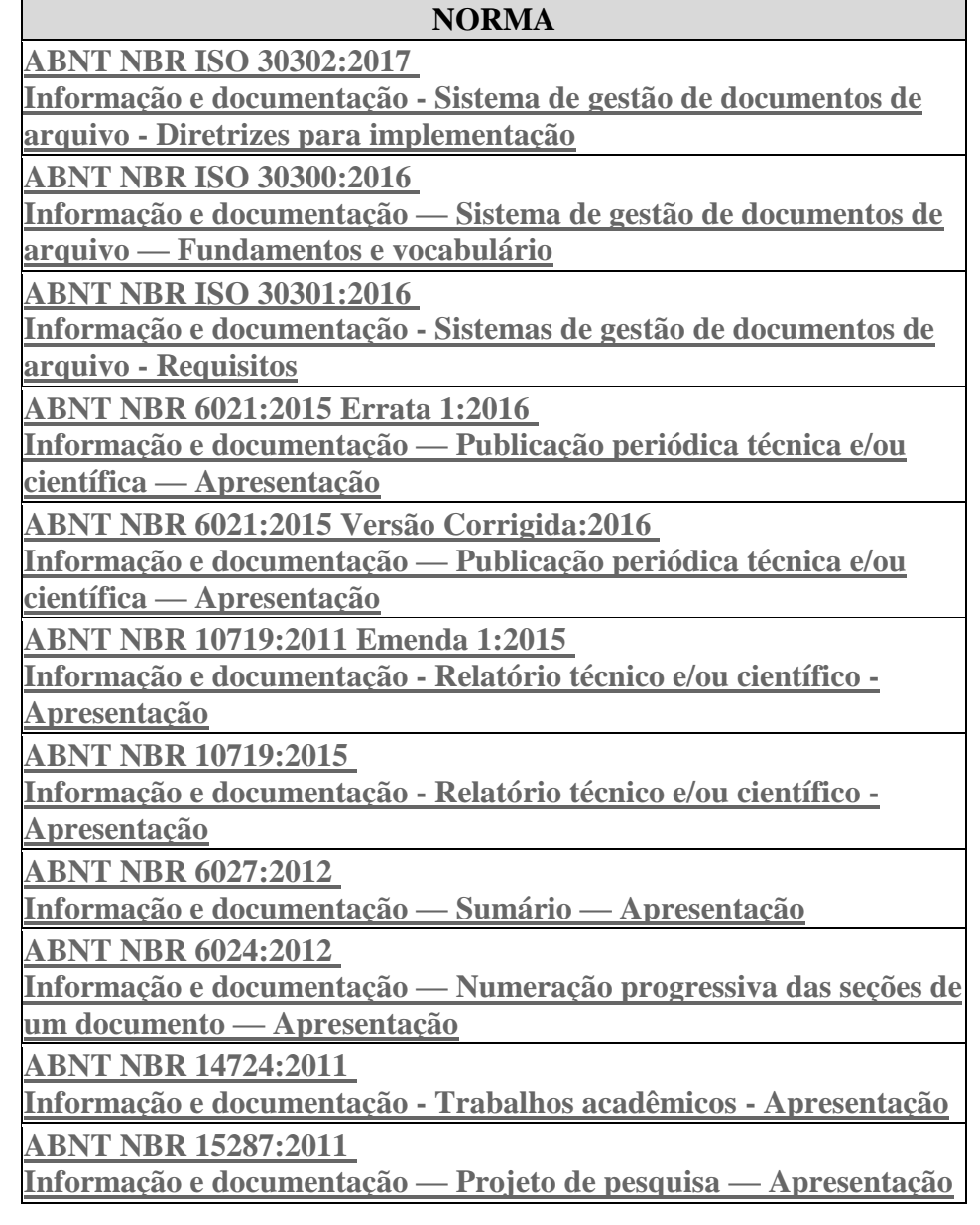

35

30

Quadro 1 - Comitê 014: Informação e Documentação

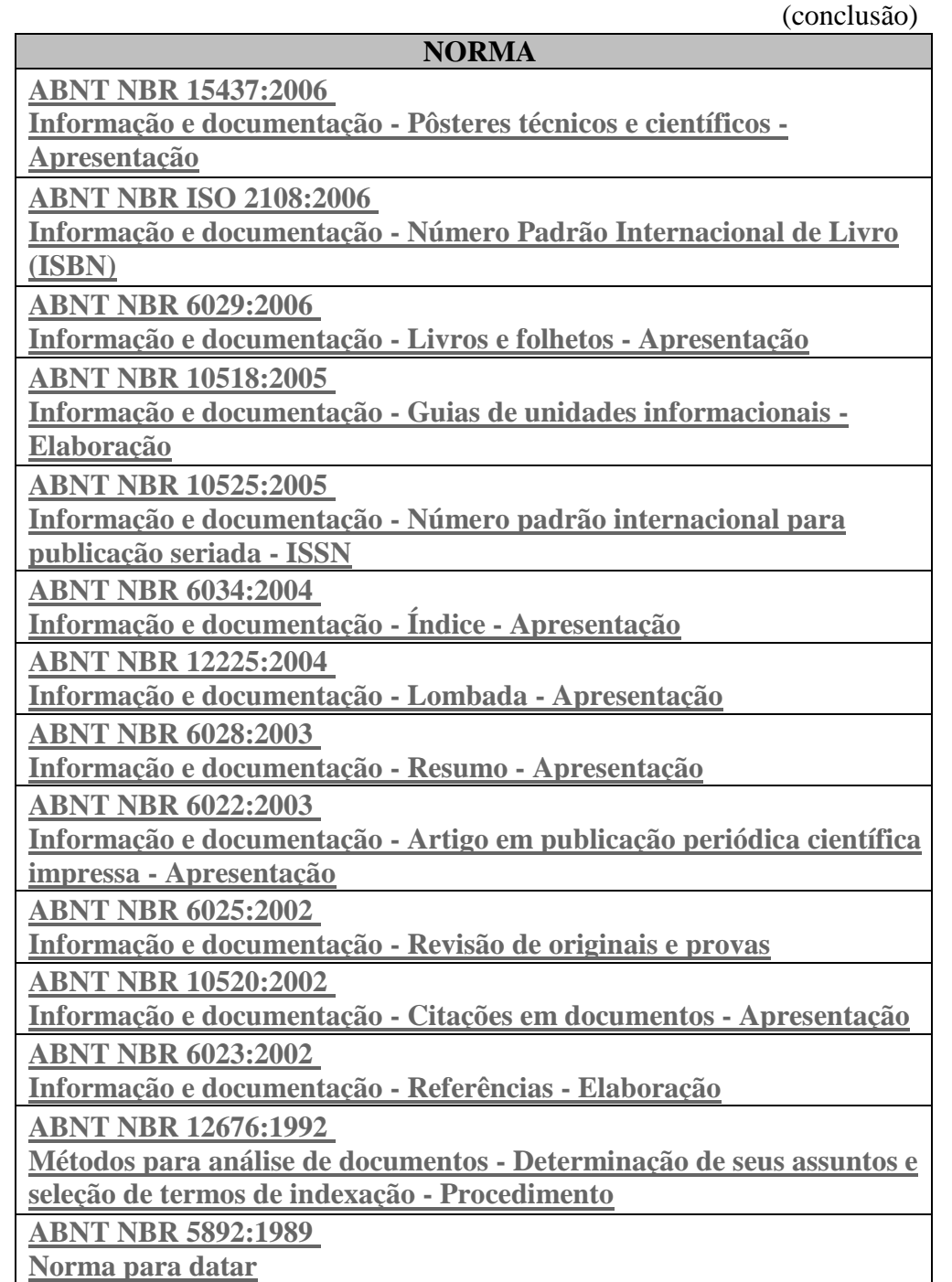

Fonte: http://www.abntcatalogo.com.br/normagrid.aspx

**ANEXO B – Termo de Autorização para publicação: impresso, preenchido e assinado para ser entregue junto com o CD-ROM.**

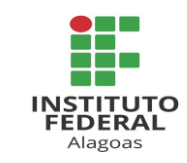

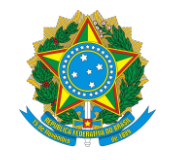

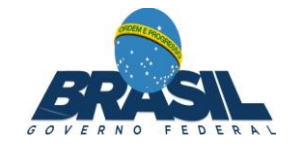

#### **SERVIÇO PÚBLICO FEDERAL Instituto Federal de Alagoas – IFAL**

**Termo de Autorização para Publicação Eletrônica (formato digital) dos Trabalhos de Conclusão dos Cursos de Graduação e Pós-Graduação lato e stricto sensu do Instituto Federal de Alagoas no Sistema de Bibliotecas do IFAL**

 $Eu,$   $e$ 

titular dos direitos autorais da publicação abaixo citada, com base no disposto na Lei nº 9610/98, mediante o presente documento, autorizo a Biblioteca

\_\_\_\_\_\_\_\_\_\_\_\_\_\_\_\_\_\_\_\_\_\_\_\_\_\_\_\_\_\_\_\_\_\_\_\_\_\_\_\_\_\_\_\_\_\_\_\_\_\_\_\_ a

\_\_\_\_\_\_\_\_\_\_\_\_\_\_\_\_\_\_\_\_\_\_\_\_\_\_\_\_\_\_\_\_\_\_\_\_\_\_\_\_\_\_\_\_\_\_\_\_\_\_\_\_\_\_\_\_\_\_\_\_\_

disponibilizar por tempo indeterminado ao alcance do público, de forma gratuita, sem ressarcimento dos direitos autorais, o documento, em meio digital no site do Instituto Federal de Alagoas, bem como na rede mundial de computadores, para fins de leitura, impressão e/ou download pela Internet, com o intuito de divulgação da produção científica do IFAL, a partir desta data.

#### **1. Tipo de trabalho**

- [ ] Trabalho de Conclusão de Curso (TCC)
- [ ] Trabalho de Graduação Interdisciplinar (TGI)
- [ ] Graduação [ ] Especialização [ ] Mestrado [ ] Doutorado
- [ ] Artigo Científico [ ] Projeto de pesquisa [ ] Relatório de pesquisa
- $[ ]$  Outros:  $\rule{1em}{0.15mm}$

32 2. Autor(es) do trabalho Autor<sup>1</sup>: UF: Matrícula: Curso Telefone: ( ) Celular: ( )  $E-mail(s):$ Autor<sup>2</sup>: Telefone:  $\overline{()}$  Celular:  $\overline{()}$  $E-mail(s):$ 3. Identificação do trabalho Título: Orientador: 2000 - 2000 - 2000 - 2000 - 2000 - 2000 - 2000 - 2000 - 2000 - 2000 - 2000 - 2000 - 2000 - 2000 - 2000 - 2000 - 2000 - 2000 - 2000 - 2000 - 2000 - 2000 - 2000 - 2000 - 2000 - 2000 - 2000 - 2000 - 2000 - 2000 - Área do conhecimento: Membros da banca: Programa/Curso:

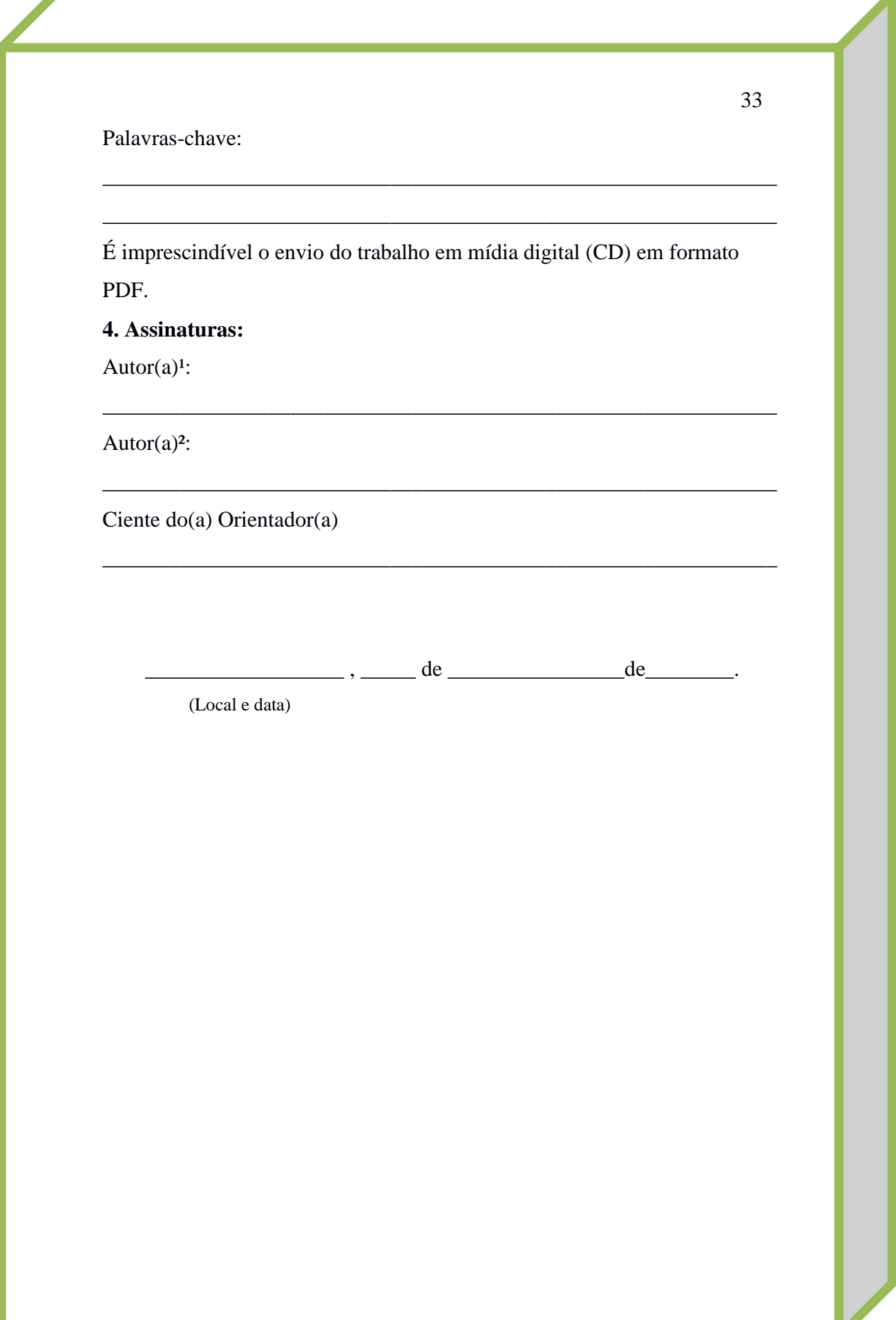